# **ГОСУДАРСТВЕННОЕ ОБЩЕОБРАЗОВАТЕЛЬНОЕ УЧРЕЖДЕНИЕ ЯРОСЛАВСКОЙ ОБЛАСТИ « ГАВРИЛОВ-ЯМСКАЯ ШКОЛА-ИНТЕРНАТ»**

**Рассмотрена на заседании Утверждаю \_\_\_\_\_\_\_\_\_\_Басова Е.И** 

**методического совета Директор ГОУ ЯО»Гаврилов-**

**протокол №1 от 2023 года Ямская школа-интернат»** 

**Председатель МС\_\_\_\_\_Т.В Клейман**

# **Адаптированная рабочая программа**

**коррекционного курса**

**«Тифлотехника»**

**7- 9 доп. класс (IV вид)**

**Тифлопедагог Басова Е.И**

**г.Гаврилов-Ям 2023 год**

# **Содержание**

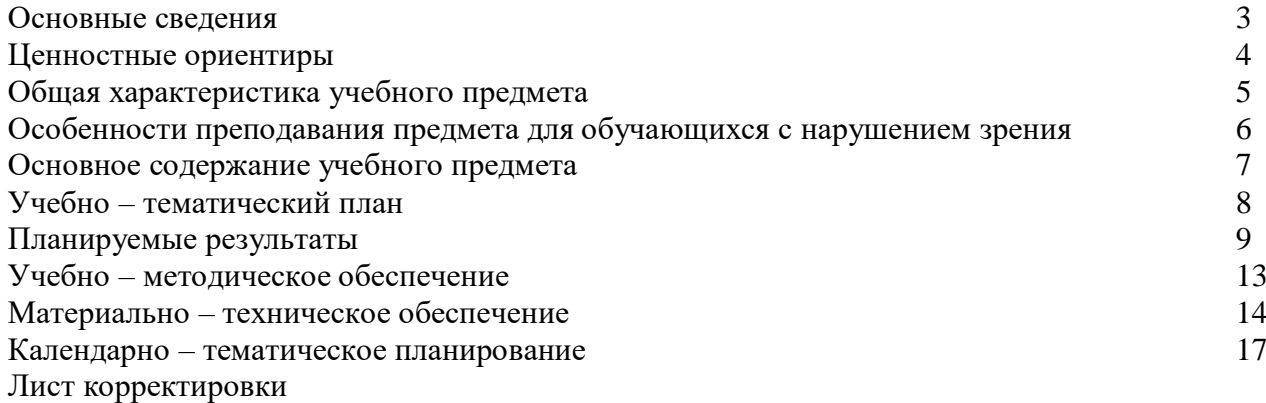

### **Основные сведения**

Адаптированная рабочая программа по предмету «Тифлотехника» для учащихся 5-9 доп. класса (вариант 4.2) в ГОУ ЯО «Гаврилов-Ямская школа-интернат» разработана в соответствии со следующими нормативными документами:

- Федеральным законом Российской Федерации от 29.12.2012 № 273-ФЗ «Об образовании в Российской Федерации», ст. 12, п. 5;

- Федеральным государственным образовательным стандартом начального общего образования для обучающихся с ограниченными возможностями здоровья, утвержденным Приказом Министерства образования и науки РФ от 19.12.2014 № 1598 (далее ФГОС НОО ОВЗ);

- Приказом Министерства Просвещения Российской Федерации от 31 мая 2020 г. № 286 «Об утверждении федерального государственного стандарта начального общего образования»;

- Федерального закона от 31 июля 2020 г. N 304-ФЗ «О внесении изменений в Федеральный закон «Об образовании в Российской Федерации» по вопросам воспитания обучающихся»;

- Приказом Министерства просвещения РФ от 11 декабря 2020 г. № 712 «О внесении изменений в некоторые федеральные государственные образовательные стандарты общего образования по вопросам воспитания обучающихся»;

Адаптированной основной общеобразовательной программой образования для слабовидящих обучающихся (вариант 4.2) ГОУ ЯО «Гаврилов-Ямская школа-интернат»

- Авторской программы Л. Л. Босовой, А. Ю. Босовой (М.: БИНОМ, Лаборатория знаний, 2017) и ориентированной на работу по учебно-методическому комплекту:

- Босова,Л.Л. Информатика. Программа для основной школы. 5–6 классы. 7–9 классы / Л. Л. Босова, А. Ю. Босова. – М. : БИНОМ, Лаборатория знаний, 2017.

- Босова, Л. Л. Электронное приложение к учебнику «Информатика. 5 класс» / Л. Л. Босова, А. Ю. Босова. – Режим доступа : http://www.metodist.lbz.ru/authors/informatika/3/eor5.php

В части, формируемой участниками образовательного процесса на первом году обучения на ступени основного общего образования, вводится специальный предмет «Тифлотехника».

В соответствии с учебным планом школы для изучения курса выделено:

7 класс — 1 ч/нед., что составляет 34 учебных часов в год;

8 класс — 1 ч/нед., что составляет 34 учебных часов в год;

9 класс — 1 ч/нед., что составляет 34 учебных часов в год;

9 доп. класс — 1 ч/нед., что составляет 34 учебных часов в год;

Поскольку отсутствует наличие учебника в рельефно-точечной системы обозначений Л. Брайля, учащиеся не имеют возможность изучать дополнительные разделы расширенного курса самостоятельно.

## **Ценностные ориентиры.**

Лица со зрительной депривацией при работе с информацией вынуждены использовать специфические технические средства, которые объединяются термином «тифлотехнические средства», т.е. средства, позволяющие людям с глубоким нарушением зрения получать, обрабатывать и передавать информацию. Самым распространенным видом тифлотехнических средств обработки информации в настоящее время является персональный компьютер с программой невизуального доступа к информации и брайлевским (тактильным) дисплеем. Адаптированная программа для слепых обучающихся «Тифлотехника» направлена сформировать у обучающегося с глубоким нарушением зрения необходимые умения и навыки использования современных тифлотехнических устройств, тем самым снижая информационный дефицит, делая визуальную информацию доступной без зрительного контроля.

Ввиду специфики обучения использованию тифлотехнических устройств и персонального компьютера с программой невизуального доступа и брайлевским дисплеем лиц с глубоким нарушением зрения, программа адаптирована для слепых детей.

#### **Цели:**

 Формирование и развитие навыков использования тифлотехнических устройств доступа к информации;

 Закрепление и развитие навыков работы на персональном компьютере с использованием брайлевского (тактильного) дисплея и программы невизуального доступа;

- Закрепление и развитие навыков ориентирования в виртуальном пространстве. **Задачи:**
- Закрепление и развитие навыков ввода текста с помощью стандартной клавиатуры и брайлевского дисплея;
- Освоение элементов управления компьютером;
- Закрепление и развитие навыков ориентирования в виртуальном пространстве;
- Развитие навыков использования восьмиточечного (компьютерного) брайля;
- Развитие способности восприятия синтезированной речи;
- Развитие умения аргументировать свою точку зрения.

Для слепых учащихся характерны следующие особенности:

-обедненность чувственного опыта, обусловленная не только нарушением функций зрения (вследствие сокращения зрительных ощущений и восприятий снижается количество и качество зрительных представлений, что проявляется в их фрагментарности, нечеткости, схематизме, вербализме, недостаточной обобщенности), но и низким уровнем развития сохранных анализаторов, недостаточной сформированностью приемов обследования предметов и объектов окружающего мира, отсутствием потребности и низким уровнем развития умения использовать в учебно-познавательной и ориентировочной деятельности сохранные анализаторы;

-в замедленном темпе овладения слепыми различными движениями и более низком уровне их развития (снижение объема движений, качества выполнения); в нарушении координации движений;

- в снижении уровня развития общей и мелкой моторики; в возникновении навязчивых движений; в нарушении осанки, походки, положения тела; в трудностях передвижения в пространстве; - возникновение формализма и вербализма знаний;

- наличие низкого уровня развития основных свойств внимания, недостаточная его концентрация, ограниченные возможности его распределения;

-возникновение трудностей реализации процессов запоминания, узнавания, воспроизведения; -трудности в овладении языковыми (фонематический состав, словарный запас, грамматический строй) и неязыковыми (мимика, пантомимика, интонация) средствами общения, в осуществлении коммуникативной деятельности (восприятия, интерпретации и продуцирования средств общения)

## **Общая характеристика учебного предмета**

Специальный предмет «Тифлотехника» обеспечивает изучение основного предмета «Информатика», позволяя слабовидящему обучающемуся овладеть необходимыми приёмами обработки информации с помощью персонального компьютера, оснащённого базовым и специализированным аппаратным и программным обеспечением. Изучение предмета «Тифлотехника» формирует у обучающегося универсальные учебные действия, которые позволяют ему эффективно выполнять практические работы по предмету «Информатика», такие как: работа в графической среде операционной системы Windows, редактирование и форматирование текста, выполнение операций над файлами и папками, создание и редактирование динамических таблиц, поиск информации в сети Интернет, программирование и др.).

Также, программа данного предмета содержит теоретические знания и практические занятия по эксплуатации тифлотехнических устройств доступа к информации, используемых при изучении других предметов (тифлофлэшплеер, видеоувеличитель и др.).

Учитывая состояние здоровья и уровень успеваемости обучающегося, количество часов для отдельных лиц может быть дополнено индивидуальными консультативными занятиями, отражёнными в индивидуальном учебном плане.

Для обучающихся с выраженным снижением зрительных функций, или при наличии рекомендаций офтальмолога, существенно ограничивающих зрительную нагрузку, занятия проводятся по программе с ограничением времени работы за ПК. Прогрессирующая форма заболевания или неблагоприятный прогноз по зрению, отраженный в медицинском заключении, или наличие рекомендаций врача-офтальмолога, запрещающих слабовидящему обучающемуся использование зрения при работе на персональном компьютере, обучение специальному предмету «Тифлотехника» ведется по программе для слепых обучающихся без визуального контроля (с отключением монитора во время работы).

Ввиду специфики обучения использованию тифлотехнических устройств и персонального компьютера с программой увеличения текста для лиц с нарушением зрения, рекомендуется ограничить численный состав обучающихся, приходящихся на одного преподавателя. Если в группе более семи человек, целесообразно разделить её так, чтобы на преподавателя приходилось не более семи обучающихся. При делении на мелкие группы следует учитывать индивидуальные особенности обучающегося, обеспечивая возможно большую однородность группы.

Многие темы предмета «Тифлотехника» будут изучаться концентрически, т.е. несколько раз на протяжении основной школы на все более глубоком уровне в следующем классе. Приемы использования тифлотехнических устройств и персонального компьютера изучаются в каждом классе с возрастанием глубины освоения. Кроме того, задачи по каждой из тем могут быть включены в уроки на следующем уровне изучения темы в качестве разминки.

## **Особенности преподавания предмета для обучающихся**

#### **с нарушением зрения.**

На уроках для слабовидящих обучающихся, создаются оптимальные условия для усвоения программного материала. Важное внимание уделяется отбору базового материала, который осуществляется в соответствии с принципом доступности.

Педагог облегчает процесс овладения материалом посредством детального объяснения с систематическим повтором, многократной тренировкой в применении знаний, учебный материал разбивается на небольшие части, контролируется усвоение каждой, обеспечивается возможность работать в свойственном обучающемуся темпе деятельности.

Дифференцированный подход предполагает оптимальное приспособление учебного материала и методов обучения к индивидуальным особенностям каждого ученика, с этой целью используются: разноуровневые карточки, занимательные элементы, задачи на смекалку. Коррекция и компенсация недостатков развития при глубоко нарушенном зрении у слабовидящих обучающихся осуществляется с помощью оптических приспособлений, тифлоприборов, рельефно-графических пособий, специальной наглядности, по рекомендациям школьного консилиума - ППк.

При работе с детьми с трудностями в обучении наряду с общепедагогическими методами и приемами работы (словесный, наглядный, практический) используются и специфические (специальные), воздействующие как на познавательную, так и на эмоционально-волевую сферы личности.

В большинстве случаев уроки строятся по комбинированному типу. Это объясняется тем, что младшие школьники с трудностями в обучении не могут усваивать новый материал большими порциями, объяснению нового материала предшествует подготовительная работа, направленная на актуализацию соответствующих знаний и опыта учеников; каждая порция нового материала требует незамедлительного его закрепления в деятельных, практических формах упражнений, на всех этапах урока необходим пошаговый, часто индивидуальный контроль усвоения материала, выявление возникающих образовательных затруднений.

На уроке применяются дифференцированно-групповые формы работы, когда дети объединяются в группы в зависимости от их познавательных возможностей, темпов учебной деятельности, задач коррекционно-образовательного процесса. Групповые формы работы способствуют активизации деятельности детей, более полному вовлечению их в учебный процесс, практическому освоению усилий коллективной деятельности и навыков социального поведения, активизации речевой, мыслительной и коммуникативной деятельности, в условиях естественной, ситуационной мотивации общения, познания, межличностного взаимодействия. Работа парами, позволяет осуществлять взаимообучение детей, развивает самостоятельность, инициативность, ответственность, чувство товарищества, партнерства, готовности к взаимопомощи.

Эффективность коррекционно-педагогической работы повышается, если наглядные методы сочетаются с практическими. Разновидностью практического метода является использование дидактических игр и занимательных упражнений.

## **Основное содержание учебного предмета**

Содержание программы строится с учетом физических и зрительных возможностей детей, интересов, с учетом возрастных и психофизических возможностей слабовидящих обучающихся и воспитанников. На уроках незрячие дети и дети с остаточным зрением обучаются самостоятельному выполнению определенных трудовых операций, что дает возможность выработать уверенность в своих силах и способностях к полезной деятельности.

Уроки облегчают процесс самораскрытия, самопознания и самоутверждения детей, обеспечивают социальную реабилитацию и адаптацию детей с ограничениями по зрению.

Ограниченные возможности и слабое здоровье обучающихся приводят к неизбежным пропускам части основных занятий по предмету , поэтому на уроках по учебному плану обучающиеся, одновременно с приобретением практических ИКТ-навыков, имеют возможность ликвидировать отставание от пропущенных ими изучавшихся ранее тем.

Совпадение большей части изучаемых тем связано с тем, что раздел "Информационные процессы" следовало бы изучить несколько глубже, иных устройств ввода информации позволяет учащимся получить в процессе обучения ранее недоступные им компетенции.

Основная форма обучения – учебно-практическая деятельность учащихся.

### **Диагностика уровня освоения учебного материала**

Диагностика уровня освоения учебного материала осуществляется не только с помощью контроля преподавателем в режиме реального времени рабочей области на экране компьютера, но и при помощи вербализации процесса выполнения задания самим обучающимся. То есть, Выполняя ту или иную инструкцию, ребёнок даёт словесное описание своих действий. В некоторых случаях описание действий (алгоритм) записывается в тетрадь.

Оцениваются следующие теоретические знания, практические умения и навыки обучающегося:

- Осанка и эргономика положения рук при работе с устройствами;
- Скорость и безошибочность работы;
- Способность работать на стандартной клавиатуре «вслепую»;
- Знание клавиатурных команд и их ввод с помощью стандартной клавиатуры;
- Работа с файловой системой операционной системы Windows;

 Редактирование и форматирование текста с помощью стандартной клавиатуры и манипулятора «мышь»;

- Ориентирования по графическому интерфейсу;
- Ориентирование по тексту;
- Владение приемами работы с программой увеличения экрана;
- Настройка рабочей среды операционной системы Windows;
- Владение приемами работы с ручным электронным видеоувеличителем;
- Подготовка к работе сканирующего устройства;
- Выполнение сканирования плоскопечатного документа и самооценка результа;
- Воспроизведение, остановка книги и Навигация по книге в формате DAISY;
- Управление основными параметрами воспроизведения DAISY плеера.

Карточки с контрольными заданиями подготавливаются для каждого обучающегося укрупненным шрифтом. Конкретные задания подбираются преподавателем с учетом индивидуальных особенностей и общего уровня подготовки обучающегося.

Оценка 5 «отлично» выставляется обучающемуся за полное, самостоятельное, быстрое и безошибочное выполнение задания.

Оценка 4 «хорошо» выставляется обучающемуся за выполнение задания с незначительными ошибками или за использование незначительной помощи преподавателя.

Оценка 3 «удовлетворительно» выставляется обучающемуся за выполнение основной части задания с использованием помощи преподавателя.

Оценка 2 «неудовлетворительно» выставляется обучающемуся при условии невыполнения им основной части задания.

### **Учебно - тематическое планирование**

Тема 1. Повторение :

- Ввод текста с помощью стандартной клавиатуры и брайлевского дисплея;
- Ориентирование по тексту с помощью стандартной клавиатуры и брайлевского дисплея;
- Работа с фрагментами текста с помощью стандартной клавиатуры и брайлевского дисплея;
- Понятие алгоритма и алгоритмизация действий.

Тема 2. Тифлофлэшплеер:

- Элементы управления;
- Основные настройки (скорость воспроизведения, громкость и др.);
- запись книги на карту памяти;
- Навигация по папкам и файлам;
- Воспроизведение и перемещение по записи.

Тема 3. Параметры работы программы невизуального доступа JAWSforWindows:

диспетчеры JAWS (первое знакомство);

- Изменение голоса синтезатора;
- Режимы озвучивания ввода;
- режимы чтения пунктуации;
- Управление отображением 7-ой и 8-ой точек;
- статусные ячейки брайлевского дисплея.

Тема 4. Файлы и папки в операционной системе Windows:

- Программа «Проводник» (запуск и завершение);
- иерархическая структура «дерево» (навигация по папкам);
- Создание папок с помощью клавиатурных команд стандартной клавиатуры и брайлевскго дисплея;
- Копирование, перемещение и удаление файлов и папок с помощью клавиатурных команд стандартной клавиатуры и брайлевского дисплея.

Тема 5. Форматирование абзацев и символов в текстовом редакторе MSWord:

- Понятие абзаца в редакторе Word;
- Выравнивание абзаца с помощью клавиатурных команд стандартной клавиатуры и брайлевского дисплея;
- Задание размера и начертания символов с помощью клавиатурных команд стандартной клавиатуры и брайлевского дисплея;
- Знакомство с диалоговыми окнами «Абзац» и «Шрифт»;
- информация JAWS о форматировании.

Тема 6. Итоговое повторение.

- Закрепление навыков работы с помощью клавиатурных команд стандартной клавиатуры и брайлевского дисплея;
- Настройка параметров работы программы невизуального доступа и брайлевского дисплея;
- Выполнение практических заданий.

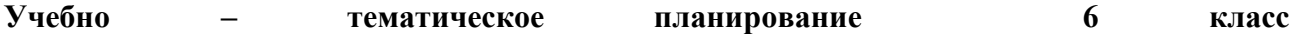

Тема 1. DAISY-книга:

- Отличительные особенности формата DAISY-книги;
- Аппаратные и программные средства доступа к информации;
- Навигация по книге с использованием многоуровневой системы разметки;
- Поиск фрагмента по слову или словосочетанию;
- Установка закладки;
- Использование сервиса DAISY-online.

Тема 2. графический пользовательский интерфейс:

«Рабочий стол», меню «Пуск» и панель задач;

- Запуск и завершение работы приложений;
- Окно приложения и управление им;
- Диалоговые окна;
- Использование нескольких виртуальных «рабочих столов» в Windows;
- «горячие» клавиши для ускорения действий в графическом интерфейсе.

Тема 3. Форматирование текста:

- Выделение блоков текста;
- Параметры форматирования символа: шрифт, начертание, размер, цвет;
- Параметры форматирования абзаца: выравнивание, первая строка абзаца, отступы, междустрочный интервал;

 Установка параметров форматирования различными способами: использование ленточного меню, контекстного меню и «быстрые» клавиши.

Тема 4. Таблицы в текстовом редактореWord:

- Создание простой таблицы в текстовом редакторе;
- Ввод и редактирование данных в таблице;
- Выделение строки или столбца;
- Форматирование данных в таблице;
- Изменение числа строк или столбцов в таблице;
- Объединение и разделение ячеек таблицы.

Тема 5. Сканирование плоскопечатных документов:

 Программное и аппаратное обеспечение для сканирования и оптического распознавания текста;

- Сканирование документа;
- Преобразование графического изображения документа в текст;
- Управление параметрами сканирования;

 Различные способы сохранения результатов преобразования: текстовый файл, аудио файл.

Тема 6. Итоговое повторение:

 Закрепление навыков работы с помощью программы увеличения экрана при использовании манипулятора «мышь» и стандартной клавиатуры;

Выполнение практических заданий.

## **Планируемые результаты освоения курса**

### **Личностные результаты**

Личностные результаты освоения программы достигаются в единстве учебной и воспитательной деятельности Организации в соответствии с традиционными российскими социокультурными и духовно-нравственными ценностями, принятыми в обществе правилами и нормами поведения и способствуют процессам самопознания, самовоспитания и саморазвития, формирования внутренней позиции личности.

Личностные результаты освоения программы начального общего образования должны отражать готовность обучающихся руководствоваться ценностями и приобретение первоначального опыта деятельности на их основе, в том числе в части:

- Гражданско-патриотического воспитания:

становление ценностного отношения к своей Родине - России;

осознание своей этнокультурной и российской гражданской идентичности;

сопричастность к прошлому, настоящему и будущему своей страны и родного края; уважение к своему и другим народам;

первоначальные представления о человеке как члене общества, о правах и ответственности, уважении и достоинстве человека, о нравственно-этических нормах поведения и правилах межличностных отношений.

-Духовно-нравственного воспитания:

признание индивидуальности каждого человека;

проявление сопереживания, уважения и доброжелательности;

неприятие любых форм поведения, направленных на причинение физического и морального вреда другим людям.

- Эстетического воспитания:

уважительное отношение и интерес к художественной культуре, восприимчивость к разным видам искусства, традициям и творчеству своего и других народов;

стремление к самовыражению в разных видах художественной деятельности.

-Физического воспитания, формирования культуры здоровья и эмоционального благополучия:

соблюдение правил здорового и безопасного (для себя и других людей) образа жизни в окружающей среде (в том числе информационной); бережное отношение к физическому и психическому здоровью.

- Трудового воспитания:

осознание ценности труда в жизни человека и общества, ответственное потребление и бережное отношение к результатам труда, навыки участия в различных видах трудовой деятельности, интерес к различным профессиям.

- Экологического воспитания: бережное отношение к природе; неприятие действий, приносящих ей вред.

-Ценности научного познания: первоначальные представления о научной картине мира; познавательные интересы, активность, инициативность, любознательность и самостоятельность в познании.

Метапредметные результаты освоения программы начального общего образования должны отражать:

-Овладение универсальными учебными познавательными действиями:

1)базовые логические действия: сравнивать объекты, устанавливать основания для сравнения, устанавливать аналогии; объединять части объекта (объекты) по определенному признаку; определять существенный признак для классификации, классифицировать предложенные объекты; находить закономерности и противоречия в рассматриваемых фактах, данных и наблюдениях на основе предложенного педагогическим работником алгоритма; выявлять недостаток информации для решения учебной (практической) задачи на основе предложенного алгоритма; устанавливать причинно-следственные связи в ситуациях, поддающихся непосредственному наблюдению или знакомых по опыту, делать выводы;

2)базовые исследовательские действия: определять разрыв между реальным и желательным состоянием объекта (ситуации) на основе предложенных педагогическим работником вопросов; с помощью педагогического работника формулировать цель, планировать изменения объекта, ситуации; сравнивать несколько вариантов решения задачи, выбирать наиболее подходящий (на основе предложенных критериев); проводить по предложенному плану опыт, несложное исследование по установлению особенностей объекта изучения и связей между объектами (часть - целое, причина - следствие);формулировать выводы и подкреплять их доказательствами на основе результатов проведенного наблюдения (опыта, измерения, классификации, сравнения, исследования); прогнозировать возможное развитие процессов, событий и их последствия в аналогичных или сходных ситуациях;

3)работа с информацией: выбирать источник получения информации; согласно заданному алгоритму находить в предложенном источнике информацию, представленную в явном виде; распознавать достоверную и недостоверную информацию самостоятельно или на основании предложенного педагогическим работником способа ее проверки; соблюдать с помощью взрослых (педагогических работников, родителей (законных представителей) несовершеннолетних обучающихся) правила информационной безопасности при поиске информации в сети Интернет; анализировать и создавать текстовую, видео, графическую, звуковую, информацию в соответствии с учебной задачей; самостоятельно создавать схемы, таблицы для представления информации.

- Овладение универсальными учебными коммуникативными действиями:

1)общение: воспринимать и формулировать суждения, выражать эмоции в соответствии с целями и условиями общения в знакомой среде; проявлять уважительное отношение к собеседнику, соблюдать правила ведения диалога и дискуссии; признавать возможность существования разных точек зрения;корректно и аргументированно высказывать свое мнение;

строить речевое высказывание в соответствии с поставленной задачей;создавать устные и письменные тексты (описание, рассуждение, повествование); готовить небольшие публичные выступления; подбирать иллюстративный материал (рисунки, фото, плакаты) к тексту выступления;

2)совместная деятельность: формулировать краткосрочные и долгосрочные цели (индивидуальные с учетом участия в коллективных задачах) в стандартной (типовой) ситуации на основе предложенного формата планирования, распределения промежуточных шагов и сроков; принимать цель совместной деятельности, коллективно строить действия по ее достижению: распределять роли, договариваться, обсуждать процесс и результат совместной работы; проявлять готовность руководить, выполнять поручения, подчиняться; ответственно выполнять свою часть работы; оценивать свой вклад в общий результат; выполнять совместные проектные задания с опорой на предложенные образцы.

-Овладение универсальными учебными регулятивными действиями:

1)самоорганизация: планировать действия по решению учебной задачи для получения результата; выстраивать последовательность выбранных действий;

2)самоконтроль: устанавливать причины успеха/неудач учебной деятельности; корректировать свои учебные действия для преодоления ошибок.

Предметные:

Знать:

Номенклатуру тифлотехнических средств невизуального доступа к учебной информации, используемых в основной школе; Назначение и основные функции программы

невизуального доступа к информации на экране компьютера; Назначение и основные функции брайлевского (тактильного) дисплея;

Расположение и назначение элементов управления брайлевского (тактильного) дисплея; Набор клавиатурных команд стандартной клавиатуры;

Набор клавиатурных команд брайлевского (тактильного) дисплея; Основы восьмиточечной системы Брайля.

Уметь:

Ориентироваться в файловой структуре операционной системы Windows;Ориентироваться в тексте и аудиокниге;

Выполнять основные операции с файлами и папками с помощью клавиатурных команд стандартной клавиатуры и брайлевского дисплея;

Выравнивать абзацы в текстовом редакторе Word с помощью клавиатурных команд стандартной клавиатуры и брайлевского дисплея;

Изменять начертание и размер символов в текстовом редакторе Word с помощью клавиатурных команд стандартной клавиатуры и брайлевскогодисплея;Запускать диспетчеры программы невизуального доступа JAWS и изменять некоторые настройки;

Устанавливать простейшие причинно-следственные связи; Аргументировать свою точку зрения;

Владеть:

Приемами навигации по файловой структуре операционной системы Windows с помощью клавиатурных команд стандартной клавиатуры и брайлевского дисплея;

Приемами навигации по тексту с помощью клавиатурных команд стандартной клавиатуры и брайлевского дисплея;

Приемами элементарного форматирования текста с помощью клавиатурных команд стандартной клавиатуры и брайлевскогодисплея; Элементарными настройками программы невизуального доступа к информации на экране компьютера JAWS;

Приемами ввода команд с помощью кнопок брайлевского дисплея;Вводом текстовой информации в восьмиточечной системе Брайля;

Предметные результаты освоения курса:

Знать:

 Номенклатуру тифлотехнических средств доступа к учебной информации, используемых в основной школе;

 Назначение и основные функции программы увеличения изображения на экране компьютера;

 Назначение и основные действия в программе оптического распознавания текста;

- Назначение и основные функции ручного электронного видеоувеличителя;
- Назначение и основные функции тифлофлэшплеера;
- Набор клавиатурных команд стандартной клавиатуры.

Уметь:

- Ориентироваться в графическом интерфейсе операционной системы Windows;
- Ориентироваться в файловой структуре операционной системы Windows;
- Ориентироваться в тексте и аудиокниге;

 Выполнять основные операции с файлами и папками с помощью клавиатурных команд стандартной клавиатуры и манипулятора «мышь»;

 Выполнять основные операции форматирования текста в текстовом редакторе Word с помощью клавиатурных команд стандартной клавиатуры и манипулятора «мышь»;

 Изменять начертание и размер символов в текстовом редакторе Word с помощью клавиатурных команд стандартной клавиатуры и манипулятора «мышь»;

- Вводить информацию, представленную в табличной форме;
- Редактировать содержимое табличной информации;
- Осуществлять изменение числа строк и столбцов в таблице;
- Выполнять операции объединения и разбиения ячеек таблицы;

 Использовать тифлофлэшплеер для воспроизведения аудио книг в формате DAISY в учебных целях;

Использовать ручной электронный видеоувеличитель в учебных целях;

 Использовать сканирующее устройство для передачи изображения документа на персональный компьютер с целью последующей обработки;

- Устанавливать простейшие причинно-следственные связи;
- Аргументировать свою точку зрения;

 Создавать и выполнять простейшие алгоритмы работы на тифлотехнических устройствах.

Владеть:

 Приемами навигации по файловой структуре операционной системы Windows с помощью клавиатурных команд стандартной клавиатуры и манипулятора «мышь»;

 Приемами навигации по тексту с помощью клавиатурных команд стандартной клавиатуры и манипулятора «мышь»;

 Приемами ввода и редактирования табличной информации с помощью клавиатурных команд стандартной клавиатуры и манипулятора «мышь»;

 Приёмами элементарного форматирования табличной информации в приложении MSWord с использованием клавиатурных команд стандартной клавиатуры и манипулятора «мышь»;

 Приемами использования DAISY плеера для воспроизведения книг, в формате DAISY;

• Приемами навигации по книге в формате DAISY;

 Приемами элементарного форматирования текста с помощью клавиатурных команд стандартной клавиатуры и манипулятора «мышь»;

 Элементарными настройками программы увеличения изображения на экране компьютера;

 Приёмами сканирования и преобразования в электронную текстовую форму плоскопечатного документа с помощью специализированного ПО;

 Элементарными навыками алгоритмизации действий по использованию тифлотехнических устройств доступа к информации.

## **Учебно – методическое обеспечение.**

- 1. «Клавиатуры для ввода текстов» Составитель Е.А.Созонович Москва 2012.
- 2. Методическое пособие для инвалидов по зрению «Основы работы в операционной системе Windows» Составитель К.А Лапшин – Москва 2012.
- 3. Методическое пособие для инвалидов по зрению «Введение в технологию сканирования и распознавания текстов» Составители К.А. Лапшин, Е.Е. Арнопольский – Москва 2012.
- 4. Методическое пособие для инвалидов по зрению «Основы работы с текстовым процессором MicrosoftWord» Составитель К.А. Лапшин – Москва 2012
- 5. Методическое пособие для инвалидов по зрению «Основы работы с табличным процессором MicrosoftExcel» Составитель К.А. Лапшин – Москва 2012
- 6. Методическое пособие для инвалидов по зрению «Основные принципы обмена информацией с использованием глобальной сети Интернет» Составители К.А. Лапшин, Е.Е. Арнопольский – Москва 2012.
- 7. Белов Н.В. 10-ти пальцевый метод набора вслепую на компьютере. Русский и английский языки. Быстрый и правильный набор вслепую. «Харвест», – 2007.
- 8. Киселёв А.В. Шаг к прозрению. (Электронный ресурс). http://www.tiflocomp.ru/docs/step/index.php
- 9. Компьютерные технологии для незрячих и слабовидящих (Электронный ресурс) [http://www.tiflocomp.ru.](http://www.tiflocomp.ru/)
- 10. Курс звуковых занятий для начинающих незрячих пользователей компьютерной техники. – (Электронный ресурс). – [http://www.tiflocomp.ru/download/audio/.](http://www.tiflocomp.ru/download/audio/)
- 11. Леонтьев В. П. Новейшая энциклопедия персонального компьютера. М.: «ОЛМА Медиа Групп», 2008. – 960 с.

## **Материально – техническое обеспечение**

Для эффективного обучения практическим приемам использования тифлотехнических устройств доступа к информации, необходимо следующее аппаратное и программное обеспечение:

1. Каждый обучающийся должен быть обеспечен удобным рабочим местом с большим столом с индивидуальным освещением, на котором можно свободно расположить необходимые тифлотехнические устройства, наглядные пособия и письменные принадлежности.

2. Каждое рабочее место должно быть оснащено достаточно мощным персональным компьютером со стандартной клавиатурой, высококачественным монитором 19 дюймов и активной акустической системой с возможностью подключения индивидуальных наушников. Компьютер должен быть обеспечен выходом в Интернет.

3. Компьютер должен быть оснащён планшетным сканером или стационарной фотокамерой для сканирования плоскопечатных документов.

4. Каждый обучающийся должен быть обеспечен ручным электронным видеоувеличителем и тифлофлэшплеером для прослушивания учебных материалов.

5. На учебных компьютерах должна быть установлена операционная система Windows актуальной версии, интегрированный пакет офисных приложений MicrosoftOffice актуальной версии, программный плеер для воспроизведение книг в формате DAISY «FSreader», программа оптического распознавания текста и программа увеличения изображения на экране компьютера, обеспечивающая полный доступ к прикладному программному обеспечению и совместимая по функционалу и системе команд с программой ZoomTextFusion.

1. Мультимедийный проектор.

2. Экспозиционный экран.

3. Мультимедийные образовательные ресурсы, соответствующие содержанию обучения.

4. Специальные учебные принадлежности: брайлевские приборы, приборы для плоского письма, грифели, брайлевские тетради.

#### **Требования к программному и аппаратному обеспечению**

1. Программа увеличения изображения на экране компьютера. Универсальная программа речевого доступа к информации и увеличения изображения на экране компьютера, отвечает потребностям как слепых, так и слабовидящих пользователей. Она сочетает в себе визуальные функции увеличения изображения и возможность речевого и тактильного вывода информации.

Технические и функциональные характеристики (требования) к программе увеличения изображения на экране компьютера:

Совместимость с актуальной версией операционной системы Windows;

 Возможность читать текстовые документы в офисных приложениях, webстраницы и электронные письма в специальном окружении;

 Возможность отображать текст в окне в виде бегущей строки или нескольких строк с переносом по словам;

Возможность индивидуальной настройки формата текста, шрифта и цвета;

 Возможность чтения текста целиком, по словам, по строкам, по предложениям и по абзацам;

- Возможность выделения цветом читаемого слова:
- Полная доступность работы в Интернет;
- Эхо ввода;

 Не менее 8 режимов увеличения экрана, включая полноэкранный, линзу, наложение, линию и привязку к четырём краям экрана;

Плавная навигация;

 Расширенные возможности фокуса, позволяющие легко находить и отслеживать элемент управления или пункт меню, находящийся в фокусе;

 Отображение фотографий в естественных цветах даже при включённых режимах инверсии яркости и инверсии цвета;

 Возможность переключения между текущим уровнем увеличения и реальным масштабом;

 Наличие технологии геометрического сглаживания краёв текста и изображений (например, в PDF-документах);

Наличие поддержки двух мониторов;

 Наличие поддержки подключения web-камер высокой чёткости для увеличения и просмотра печатных изображений непосредственно на экране компьютера;

Наличие поддержки сенсорных экранов;

• Полная поддержка экрана входа в Windows;

- Поддержка брайлевского (тактильного) дисплея;
- Наличие русскоязычного синтезатора речи;
- Русифицированный интерфейс;

 Программа должна быть обеспечена полным сопровождением со стороны российского дилера.

Этим требованиям отвечает программа ZoomTextFusion.

2. Программное обеспечение оптического распознавания текста – выполняет сканирование и чтение плоскопечатных документов. Эта программа позволяет преобразовать документ с бумажного носителя или файл с текстом на графической основе в электронный текстовый формат, который должен читаться вслух компьютером, используя качественную речь.

Технические и функциональные характеристики (требования) к программе оптического распознавания текста:

- качественное оптическое распознавание символов;
- Возможность изменения скорости, темпа, громкости речи;
- Возможность изменения языковых настроек;

 Функции, позволяющие настроить наиболее комфортное для зрения отображение на экране;

 Функции для слабовидящих, позволяющие адаптировать внешний вид текста на экране, в том числе стиль шрифта, размер, расстояние между символами и цвета;

 Наличие сплит режима, позволяющего легко сравнивать оригинал и результат преобразования оптического распознавания символов;

 Функции Маскировки и Подсветки слова для возможности слежения за положением на экране во время чтения;

- Наличие нескольких средств навигации по документу;
- Полная поддержка DAISY и других звуковых файлов;

 Сохранение текстового файла в звуковом формате, копирование на внешние носители;

- Встроенная поддержка брайлевского дисплея;
- Использование нескольких SAPI движков и поддержка синтезатора;
- Расширенное управление документами;

 Программа должна быть обеспечена полным сопровождением со стороны российского дилера.

Этим требованиям отвечает программа openbook.

3. Тифлофлэшплеер. Это автономное устройство, позволяющее незрячему пользователю прослушивать аудиокниги, прочитывать встроенным синтезатором речи текстовые документы, записывать звук с возможностью разметки и осуществлять полное управление плеером без визуального контроля.

Технические характеристики (требования) к тифлофлэшплееру:

 Возможность прослушивать «говорящие» книги (в т.ч. за счёт получения доступа к ресурсам online- библиотеки);

 осуществлять аудиозапись учебного материала с возможностью структурировать аудио в процессе записи;

НаличиеинтерфейсаWiFi;

- Разъёмы USB, наушники (3,5 мм), микрофон;
- Картридер для SD карт;

 поддержка аудио форматов, включая DAISY и LKF, текстовые форматы txt, doc, html, pdf, fb2; Чтение книг онлайн;

 Устройство должно быть обеспечено полным сопровождением со стороны российского дилера.

Приведенным условиям отвечают плееры VictorReaderStream 12H и PlexTalk.

4. Ручной электронный видеоувеличитель. Имеет полноцветный экран, на котором отображается увеличенное изображение под камерой устройства. С помощью такого устройства слабовидящие могут читать текст или рассматривать какие-либо мелкие объекты.

Технические характеристики (требования) к ручному электронному видеоувеличителю:

Высококачественный (безопасный для зрения) дисплей;

**•** Вес не более 220 г;

 5 режимов просмотра (полноцветный, черный на белом фоне, белый на черном фоне, желтый на синем фоне, желтый на черном фоне);

- Поддержка быстрого чтения;
- Автофокус;
- Возможность сохранения до 15 кадров в памяти устройства;
- Стоп-кадр;
- Складная ручка;
- Индикатор уровня заряда батареи;
- Работа от аккумуляторных или обычных щелочных батареек;
- Наличие подставки;

 Устройство должно быть обеспечено полным сопровождением со стороны российского дилера.

Приведенным требованиям отвечает ручной электронный видеоувеличительRuby.

5. Устройство для сканирования плоскопечатных документов позволяет передать на компьютер изображение документа для его последующей программной обработки.

Технические характеристики (требования) к сканирующему устройству:

- Сканирование изображения с разрешением не менее 300 dpi;
- Сканирование изображения с передачей цвета;
- Площадь сканируемой поверхности не менее формата листа A4 (210 X 297 мм);
- Наличие Встроенной светодиодной подсветки;
- Подключение к компьютеру по USB интерфейсу;

 Устройство должно быть обеспечено полным сопровождением со стороны российского дилера.

Приведенным требованиям отвечает портативная складная камера Pearl.

# **Календарно - тематическое планирование**

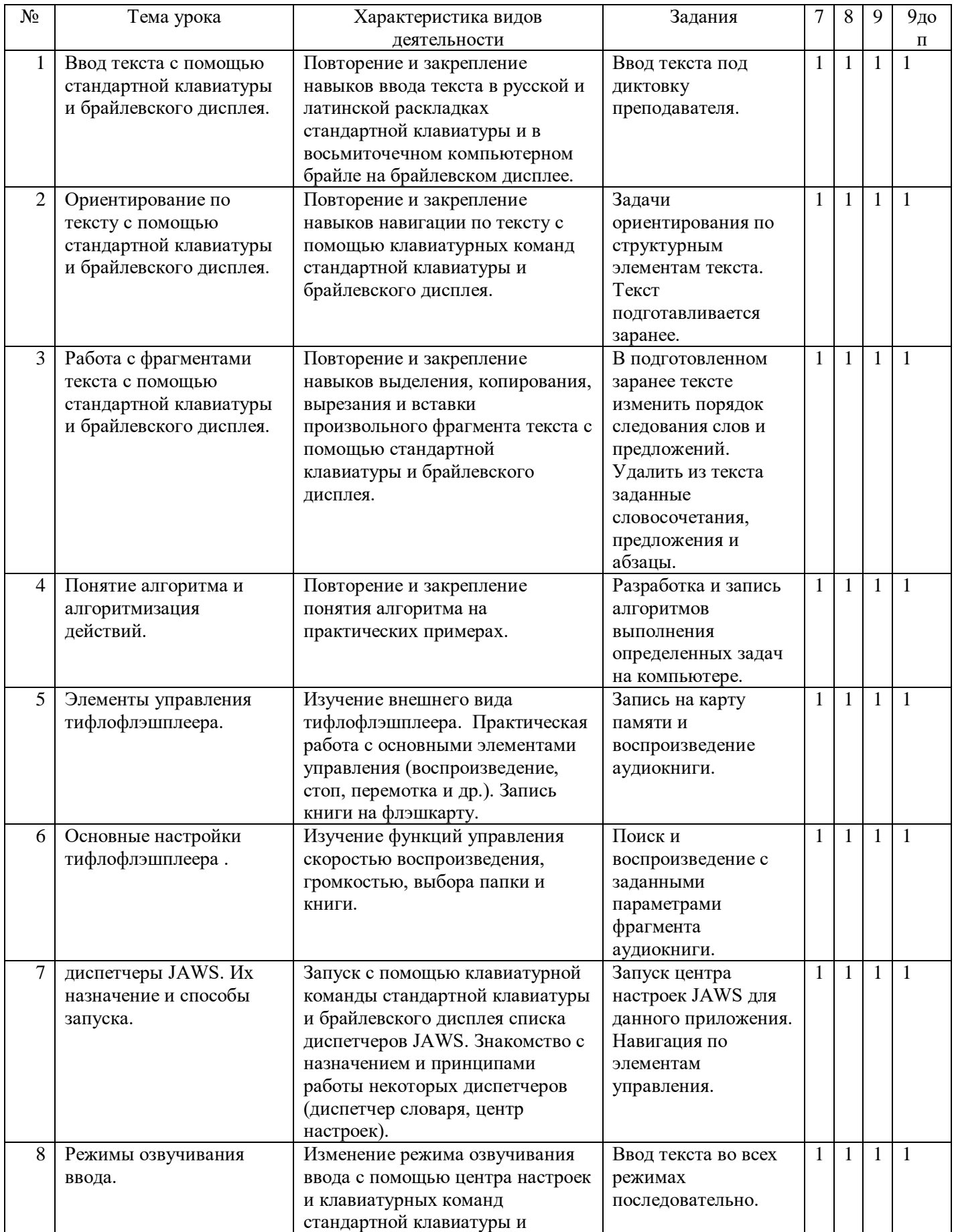

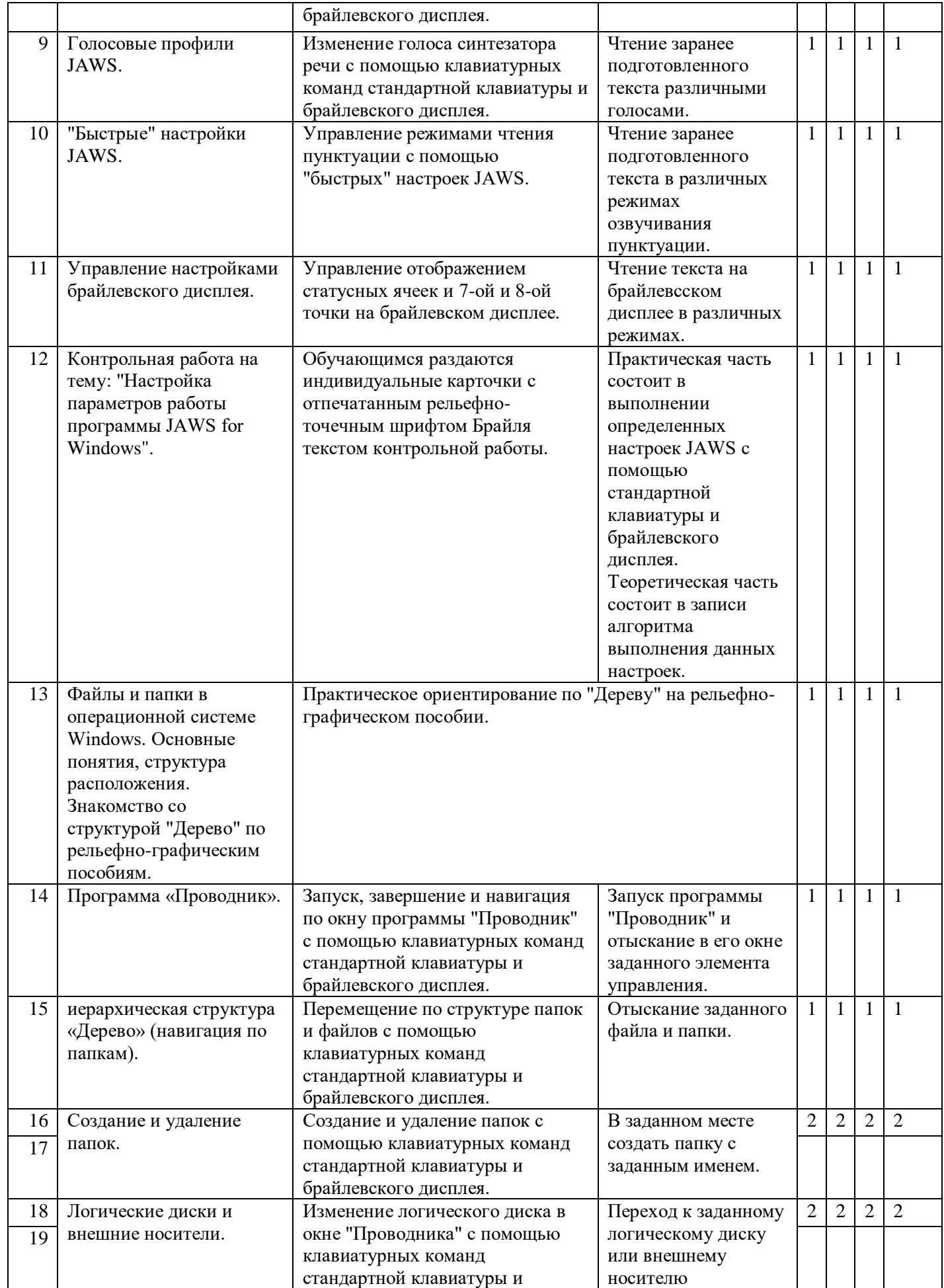

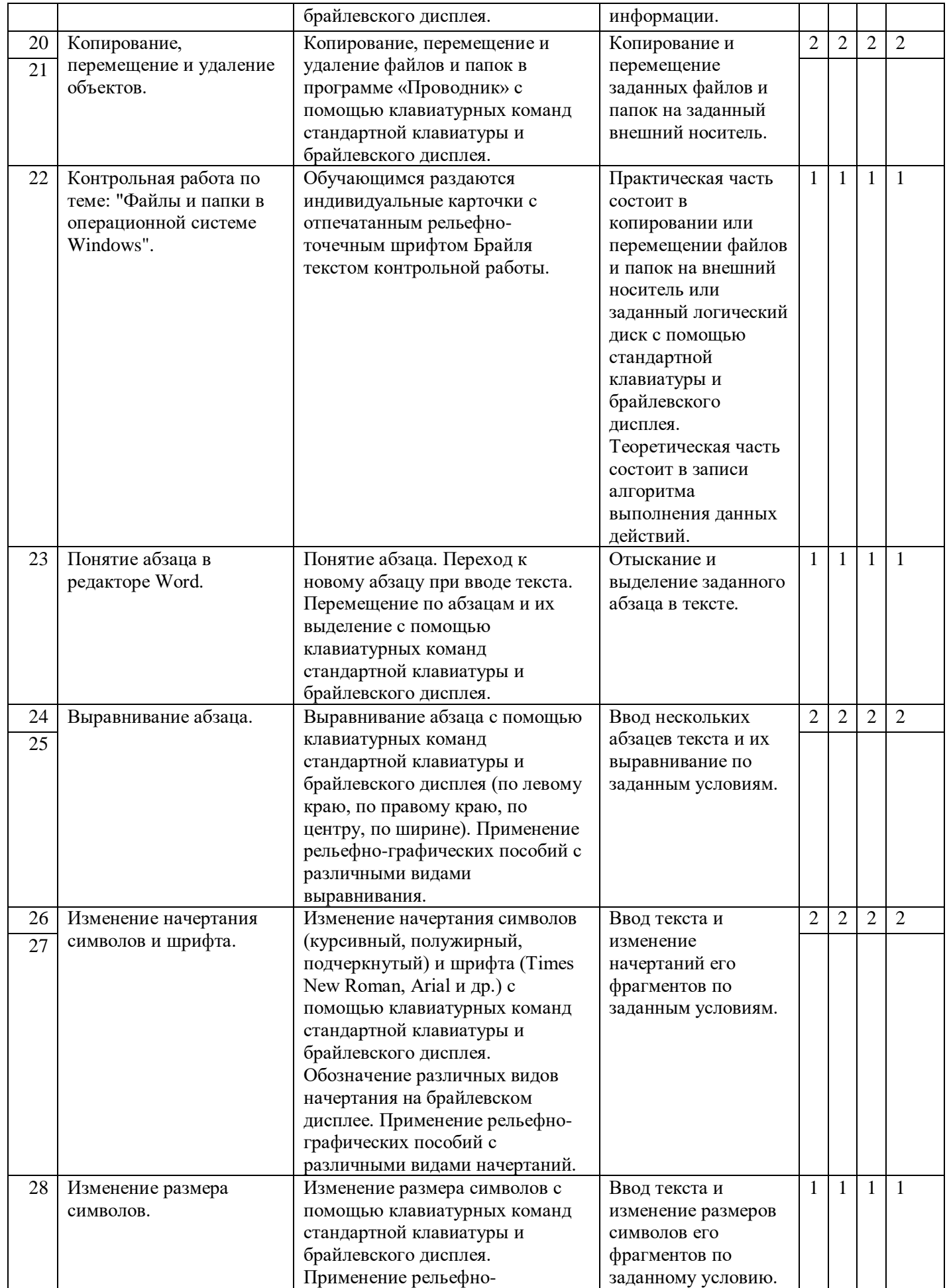

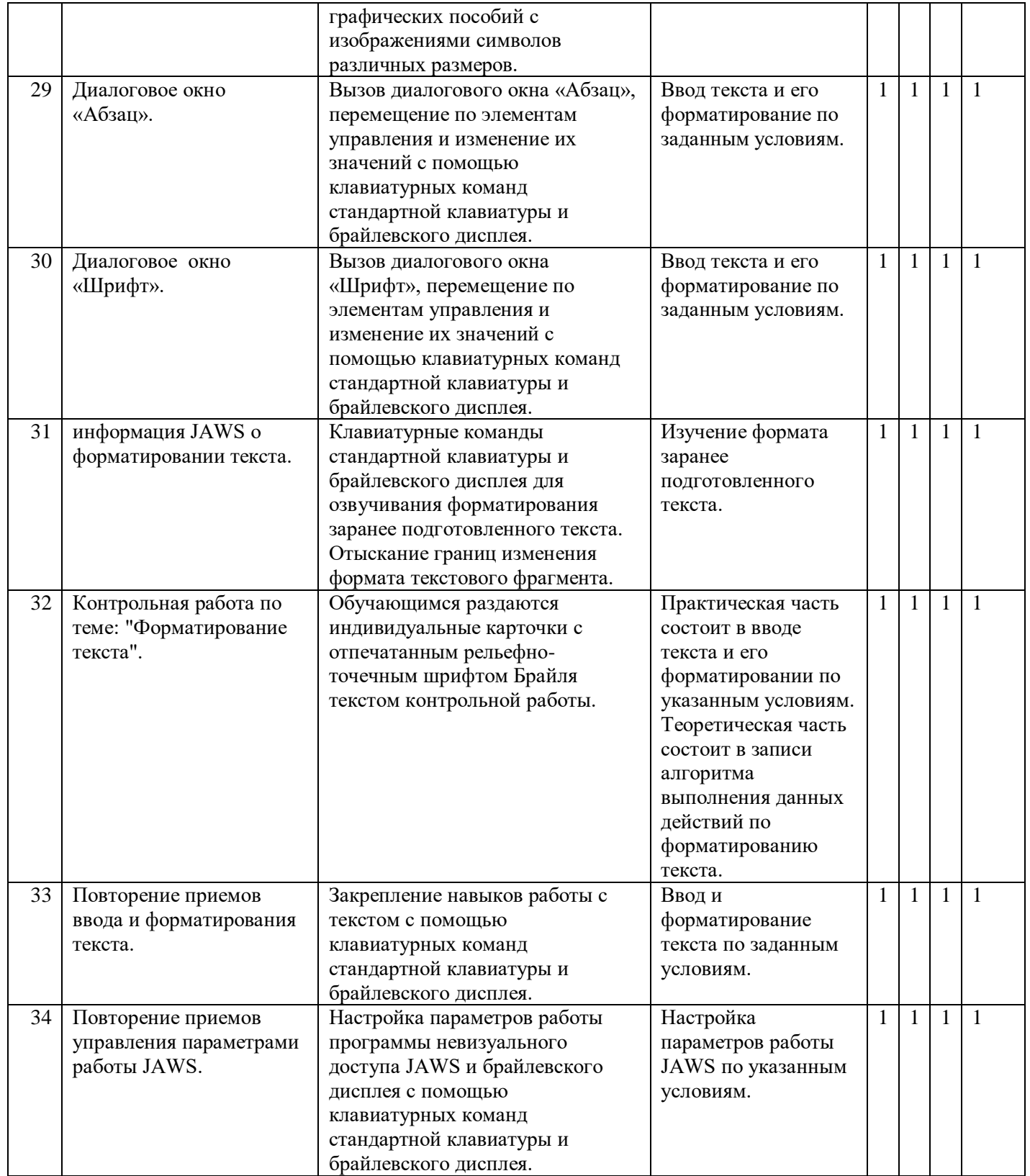